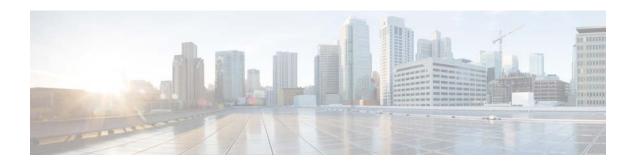

# What's New in Cisco Product Documentation

### September 2014

RSS

What's New in Cisco Product Documentation lists new and revised Cisco documentation since the last release of this monthly publication. To subscribe to the What's New in Cisco Product Documentation RSS feed, paste this URL into your RSS reader:

http://www.cisco.com/cdc content elements/rss/whats new/whatsnew rss feed.xml

Previous releases of the *What's New in Cisco Product Documentation* are available at the following URL:

http://www.cisco.com/c/en/us/td/docs/general/whatsnew/archive/archive.html

# **Cisco Product Documentation Resources**

## **Cisco Bug Search Tool**

Bug Search Tool (BST), the online successor to Bug Toolkit, is designed to improve our customers' effectiveness in network risk management and device troubleshooting.

BST allows partners and customers to search for software bugs based on product, release, and keyword, and it aggregates key data such as bug details, product, and version.

Visit Bug Search Tools & Resources on Cisco.com. For details on the tool overview and functionalities, visit the help page at http://www.cisco.com/web/applicat/cbsshelp/help.html.

## Cisco DocWiki

You can collaborate on Cisco documentation using Cisco DocWiki:

http://docwiki.cisco.com

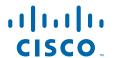

Follow Cisco DocWiki on Facebook and Twitter:

- http://www.facebook.com/#!/pages/Cisco-DocWiki/134288604079
- http://twitter.com/cisco\_docwiki

Visit the Cisco IOS Documentation Facebook page or follow Cisco IOS documentation on Twitter for updates on Cisco IOS features and documentation and to provide feedback about the documentation:

- http://www.facebook.com/#!/pages/Cisco-IOS-Docs/300862609926099
- http://twitter.com/Cisco\_IOSdocs

## **Cisco Icon Library**

Cisco icons are globally recognized and generally accepted as standard for network icon topologies. Cisco icons are available for download:

http://www.cisco.com/web/about/ac50/ac47/2.html

## **Cisco International Websites**

To find international Cisco websites, go to http://www.cisco.com and click **Worldwide** at the top of the page.

## **Cisco Internetworking Terms and Acronyms (ITA)**

This resource defines internetworking terms and acronyms specific to Cisco products, technologies, or services. Some terms may also have descriptions unique to Cisco. The Cisco ITA does not duplicate industry-standard terms for which definitions can be found in other sources. To review this resource:

http://docwiki.cisco.com/wiki/Category:Internetworking\_Terms\_and\_Acronyms\_(ITA)

## **Technical Documentation Ideas Forum**

This forum allows you to communicate with other customers and Cisco technical writers. You can share your ideas about Cisco documentation on the Technical Documentation Ideas forum:

http://www.cisco.com/go/techdocideas

# **Application Networking Services**

None at this time.

# **Cisco Interfaces and Modules**

None at this time.

# Cisco IOS and NX-OS Software

#### **New Documents**

- Cisco Nexus 9000 Series NX-OS Release Notes, Release 6.1(2)I1(3)
  - Describes the features, bugs, and limitations for the Cisco NX-OS software for use on the Cisco Nexus 9000 Series devices.
- Cisco Nexus 9000 Series NX-OS Release Notes, Release 6.1(2)I2(2b)
  - Describes the features, bugs, and limitations for the Cisco NX-OS Release 6.1(2)I2(2b) software for use on the Cisco Nexus 9000 Series devices and the Cisco Nexus 3164Q switch.
- Cisco Nexus 9000 Series NX-OS System Messages Reference, Release 6.1(2)12(2)
  Includes system messages and recovery procedures for Cisco Nexus 9000 Series devices.
- Cisco Nexus 9000 Series NX-OS System Messages Reference, Release 6.1(2)12(2a)
  Includes system messages and recovery procedures for Cisco Nexus 9000 Series devices.
- Cisco Nexus 9000 Series NX-OS System Messages Reference, Release 6.1(2)12(3)
  Includes system messages and recovery procedures for Cisco Nexus 9000 Series devices.

## New Documents for Cisco IOS Release 15.4(3)M

The Cisco IOS documentation set includes configuration guides, command references, release notes, and master command lists. For all new and revised Cisco IOS documentation for Cisco IOS Release 15.4(3)M, see the following URL:

http://www.cisco.com/c/en/us/support/ios-nx-os-software/ios-15-4m-t/tsd-products-support-series-home.html

For a list of the new software and hardware features in Cisco IOS Release 15.4(3)M, see the release notes:

http://www.cisco.com/c/en/us/support/ios-nx-os-software/ios-15-4m-t/products-release-notes-list.html

#### New Documents for Cisco IOS Release 15.4(3)S

The Cisco IOS documentation set includes configuration guides, command references, release notes, and master command lists. For all new and revised Cisco IOS documentation for Cisco IOS Release 15.4(3)S, see the following URL:

http://www.cisco.com/c/en/us/support/ios-nx-os-software/ios-15-4s/tsd-products-support-series-home.html

For a list of the new software and hardware features in Cisco IOS Release 15.4(3)S, see the release notes:

http://www.cisco.com/c/en/us/support/ios-nx-os-software/ios-15-4s/products-release-notes-list.html

## **New Documents for Cisco IOS XE Release 3.13S**

The Cisco IOS documentation set includes configuration guides, command references, release notes, and master command lists. For all new and revised Cisco IOS documentation for Cisco IOS XE Release 3.13S, see the following URL:

http://www.cisco.com/c/en/us/support/ios-nx-os-software/ios-xe-3s/tsd-products-support-series-home.html

For a list of the new software and hardware features in Cisco IOS XE Release 3.13S, see the release notes:

http://www.cisco.com/c/en/us/support/ios-nx-os-software/ios-xe-3s/products-release-notes-list.html

#### **Revised Documents**

- Cisco Nexus 3164Q NX-OS Verified Scalability Guide, Releases 6.1(2)I2(2a) and 6.1(2)I2(2b) Provides verified configuration limits for features on the Cisco Nexus 3164Q switch.
- Cisco Nexus 9000 Series NX-OS Quality of Service Configuration Guide, Release 6.x Describes how to configure quality of service (QoS) on Cisco Nexus 9000 Series devices.
- Cisco Nexus 9000 Series NX-OS System Management Configuration Guide, Release 6.x Describes how to monitor and manage Cisco Nexus 9000 Series devices.
- Cisco Nexus 9000 Series NX-OS Unicast Routing Configuration Guide, Release 6.x
   Describes how to configure Layer 3 unicast routing protocols on Cisco Nexus 9000 Series devices.
- Cisco Nexus 9000 Series NX-OS Verified Scalability Guide, Releases 6.1(2)I1(1) and 6.1(2)I1(3) Provides verified configuration limits for features on Cisco Nexus 9000 Series devices.
- Cisco Nexus 9000 Series NX-OS Verified Scalability Guide, Releases 6.1(2)I2(1), 6.1(2)I2(2), 6.1(2)I2(2a), and 6.1(2)I2(2b)

Provides verified configuration limits for features on Cisco Nexus 9000 Series devices.

# **Cloud and Systems Management**

### **New Documents**

- Cisco Application Policy Infrastructure Controller, Release 1.0(1e), Release Notes
   Describes the features, bugs, and limitations for the Cisco Application Policy Infrastructure Controller (APIC) software.
- Cisco ACI Fabric Documentation Roadmap
   Describes the user documentation available for the Cisco Application Centric Infrastructure (ACI)
- Cisco ACI Switch Command Reference, NX-OS Release 11.0

Lists and describes the command-line interface (CLI) commands of the Cisco Application Policy Infrastructure Controller (APIC) for Cisco ACI switches.

Cisco ACI System Messages Reference Guide

Describes the format of system log messages and lists the message instances for a Cisco ACI fabric system.

• Cisco APIC Command-Line Interface User Guide

Lists and describes the command-line interface (CLI) commands of the Cisco Application Policy Infrastructure Controller (APIC).

- Cisco APIC Faults, Events, and System Messages Management Guide
  - Describes fault and event management in the Cisco Application Policy Infrastructure Controller (APIC).
- Cisco APIC Firmware Management Guide

Describes how to install and upgrade firmware images in Cisco Application Centric Infrastructure (ACI) fabric devices.

#### • Cisco APIC Getting Started Guide

Describes initial connection and configuration procedures for the Cisco Application Policy Infrastructure Controller (APIC).

• Cisco APIC Layer 4 to Layer 7 Device Package Development Guide

Describes how to compose a device package file that can be installed in a Cisco ACI fabric system to provide network services.

• Cisco APIC Layer 4 to Layer 7 Services Deployment Guide

Describes how to install a device package to configure and monitor service devices in a Cisco ACI fabric system.

• Cisco APIC REST API User Guide

Describes how to compose and send commands and queries to the Cisco Application Policy Infrastructure Controller (APIC) using the APIC REST API.

• Cisco APIC Troubleshooting Guide

Describes available tools and methods for troubleshooting an ACI fabric system, including procedures for common issues.

• Cisco Application Centric Infrastructure Fundamentals

Explains the concepts and architecture of the Cisco Application Centric Infrastructure (ACI) fabric.

• Cisco Application Centric Infrastructure MIB Quick Reference

Describes the private, or local, SNMP Management Information Base (MIB) files supported by the Cisco ACI software.

• Cisco Modeling Labs 1.0 User Guide

Provides information on how to design, build, visualize, and run network topology files on Cisco Modeling Labs 1.0.

• Cisco Modeling Labs 1.0 Corporate Edition System Administrator Installation Guide

Provides prerequisites and information on installing the Cisco Modeling Labs Server and using the User Workspace Management interface for System Administrators.

• Cisco Modeling Labs 1.0 Corporate Edition Client Installation Guide

Provides requirements and information on installing and uninstalling the Cisco Modeling Labs Client.

• Cisco Nexus CLI to Cisco APIC Mapping Guide

Maps Cisco NX-OS commands to the equivalent Cisco APIC GUI, APIC REST API, and APIC CLI commands for many common network tasks.

• Cisco NX-OS Release 11.0(1b) Release Notes for Cisco Nexus 9000 Series ACI-Mode Switches

Describes the features, bugs, and limitations for Cisco NX-OS software that runs on Cisco Nexus 9000 Series Application Centric Infrastructure (ACI) switches.

• Cisco Prime Home Documentation Overview 6.3

Details documentation set for Prime Home 6.3 release.

• Cisco Prime Home Release Notes 6.3

Details new features for the Prime Home product.

• Cisco Prime Home User Guide 6.3

Documents user workflows and tasks for the Prime Home product.

• Release Notes for Cisco Modeling Labs 1.0

Provides information on supported features, hardware, software support, and bugs for Cisco Modeling Labs 1.0.

Video: Cisco APIC—Associating a Service Graph with a Contract

Shows how to associate a service graph with a contract on the Cisco APIC.

• Video: Cisco APIC—Configuring a Device Cluster

Shows how to configure a device cluster on the Cisco APIC.

• Video: Cisco APIC—Configuring a DHCP Server Policy

Shows how to configure a DHCP server policy on the Cisco APIC.

• Video: Cisco APIC—Configuring a DNS Server Policy

Shows how to configure a DNS server policy on the Cisco APIC.

• Video: Cisco APIC—Configuring a Local User

Shows how to configure a local user on the Cisco APIC.

• Video: Cisco APIC—Configuring a Remote User

Shows how to configure a remote user on the Cisco APIC.

• Video: Cisco APIC—Configuring a Service Graph

Shows how to configure a service graph on the Cisco APIC.

• Video: Cisco APIC—Configuring an MP-BGP Route Reflector

Shows how to configure an MP-BGP route reflector on the Cisco APIC.

• Video: Cisco APIC—Configuring Atomic Counters

Shows how to configure atomic counters on the Cisco APIC.

• Video: Cisco APIC—Configuring In-Band Management Access

Shows how to configure in-band management access on the Cisco APIC.

• Video: Cisco APIC—Configuring Layer 2 Management Connectivity

Shows how to configure Layer 2 management connectivity on the Cisco APIC.

• Video: Cisco APIC—Configuring Layer 3 Management Connectivity

Shows how to configure Layer 3 management connectivity on the Cisco APIC.

Video: Cisco APIC—Configuring Out-of-Band Management Access

Shows how to configure out-of-band management access on the Cisco APIC.

• Video: Cisco APIC—Consuming and Providing Contracts

Shows how to consume and provide contracts on the Cisco APIC.

• Video: Cisco APIC—Creating a Contract

Shows how to create a contract on the Cisco APIC.

• Video: Cisco APIC—Creating a Linux Container and Installing an Application

Shows how to create a Linux container and install an application on the Cisco APIC.

• Video: Cisco APIC—Creating a Tenant, Private Network, and Bridge Domain

Shows how to create a tenant, private network, and bridge domain on the Cisco APIC.

- Video: Cisco APIC—Creating a vCenter and a vShield Domain Profile
   Shows how to create a vCenter and a vShield domain profile on the Cisco APIC.
- Video: Cisco APIC—Creating a vCenter Domain Profile
   Shows how to create a vCenter domain profile on the Cisco APIC.
- Video: Cisco APIC—Creating an Application Profile
   Shows how to create an application profile on the Cisco APIC.
- Video: Cisco APIC—Creating an OSPF External Routed Network for Mgmt Tenant
   Shows how to create an OSPF external routed network for the mgmt tenant on the Cisco APIC.
- Video: Cisco APIC—Creating Endpoint Groups (EPGs)
   Shows how to create endpoint groups (EPGs) on the Cisco APIC.
- Video: Cisco APIC—Creating Filters
   Shows how to create filters on the Cisco APIC.
- Video: Cisco APIC—Creating Managed Objects
   Shows how to create managed objects on the Cisco APIC.
- Video: Cisco APIC—Importing a Device Package
   Shows how to import a device package on the Cisco APIC.
- Video: Cisco APIC—Monitoring Access Ports
   Shows how to monitor access ports on the Cisco APIC.
- Video: Cisco APIC—Monitoring Endpoint Groups
   Shows how to monitor endpoint groups on the Cisco APIC.
- Video: Cisco APIC—Monitoring Fabric Ports

  Shows how to monitor fabric ports on the Cisco APIC.
- Video: Cisco APIC—Registering the Connected Switches
   Shows how to register the connected switches on the Cisco APIC.
- Video: Cisco APIC—Registering the Non-connected Switches
   Shows how to register the nonconnected switches on the Cisco APIC.
- Video: Cisco APIC—Troubleshooting Endpoint Connectivity
   Shows how to troubleshoot endpoint connectivity on the Cisco APIC.
- Video: Cisco APIC—Understanding the APIC CLI
  Shows how to understand the APIC CLI.
- Video: Cisco APIC—Validating Fabric Topology
   Shows how to validate the fabric topology on the Cisco APIC.
- Video: Cisco APIC—Viewing Switch Statistics
   Shows how to view switch statistics on the Cisco APIC.

# **Collaboration Endpoints**

#### **New Documents**

Cisco TelePresence PrecisionHD Camera 1080p 2.5X VESA Mount Installation Sheet
 Describes how to install the VESA mount for the Cisco TelePresence PrecisionHD Camera 1080p 2.5X.

#### **Revised Documents**

• Cisco TelePresence IL Software Release Notes (IL1)

Describes the features and capabilities in the Cisco TelePresence ISDN Link software version IL 1.

# **Conferencing**

#### **New Documents**

- Cisco TelePresence Management Suite Extension for Microsoft Exchange Release Notes (4.0.3)

  Details new features, resolved issues, open issues, and limitations in Cisco TMSXN 4.0.3.
- Cisco TelePresence Management Suite Release Notes (14.4.2)
   Details new features, resolved issues, open issues, and limitations in Cisco TMS 14.4.2.

#### **Revised Documents**

- Cisco TelePresence Management Suite Extension for Microsoft Exchange Deployment Guide (4.0)
   Describes prerequisites, best practices, and procedures for upgrading to, installing, deploying, and maintaining Cisco TMSXE 4.0. Includes guidance and instructions for redundant deployments.
- Cisco TelePresence Management Suite Release Notes (14.1.1)
   Details new features, resolved issues, open issues, and limitations in Cisco TMS 14.1.1.
- Cisco TelePresence Management Suite Release Notes (14.2.1)

  Details new features, resolved issues, open issues, and limitations in Cisco TMS 14.2.1.
- Cisco TelePresence Management Suite Release Notes (14.2.2)
   Details new features, resolved issues, open issues, and limitations in Cisco TMS 14.2.2.
- Cisco TelePresence Management Suite Release Notes (14.2)
   Details new features, resolved issues, open issues, and limitations in Cisco TMS 14.2.
- Cisco TelePresence Management Suite Release Notes (14.4.1)
   Details new features, resolved issues, open issues, and limitations in Cisco TMS 14.4.1.
- Cisco TelePresence Management Suite Release Notes (14.4)

  Details new features, resolved issues, open issues, and limitations in Cisco TMS 14.4.
- Cisco TelePresence Server Software Release Notes 2.3(1.58)
   Describes the features of the TelePresence Server 2.3 release, lists open and resolved issues in this maintenance release, and describes the upgrade procedure.

• Cisco TelePresence Server Software Release Notes 3.1(1.98)

Describes the features of the TelePresence Server 3.1 release, lists open and resolved issues in this maintenance release, and describes the upgrade procedure. Applies to Cisco TelePresence Server on Virtual Machine.

• Cisco TelePresence Server Software Release Notes 4.0(1.57)

Describes the features of the TelePresence Server 4.0 release, lists open and resolved issues, and describes the upgrade procedure. Applies to 7010, MSE 8710, Media 310/320, and TS on Virtual Machine.

• Cisco TelePresence Server Software Release Notes 4.0(2.8)

Details new features, resolved issues, open issues, and limitations in Cisco TelePresence Server 4.0(2.8).3.

## **Customer Collaboration**

## **Revised Documents**

- Cisco Packaged Contact Center Enterprise Administration and Configuration Guide, Release 10.0(1)

  Explains how to use the Unified CCE Administration tools to create, configure, and maintain objects, such as agents, teams, skill groups, and call types, that are used to operate contact centers in Cisco Packaged Contact Center Enterprise deployments.
- Cisco Packaged Contact Center Enterprise Administration and Configuration Guide, Release 10.5(1)
   Explains how to use the Unified CCE Administration tools to create, configure, and maintain objects, such as agents, teams, skill groups, and call types, that are used to operate contact centers in Cisco Packaged Contact Center Enterprise deployments.
- Cisco Packaged Contact Center Enterprise Design Guide, Release 10.0(1)
   Provides configuration and capacity boundaries of Cisco Packaged Contact Center Enterprise.
- Cisco Packaged Contact Center Enterprise Design Guide, Release 10.5(1)
  Provides configuration and capacity boundaries of Cisco Packaged Contact Center Enterprise.
- Cisco Packaged Contact Center Enterprise Installation and Upgrade Guide, Release 10.0(1)

  Explains how to install, configure, and upgrade Cisco Packaged Contact Center Enterprise (Packaged CCE). This document is prepared for partners and service providers who will be implementing Packaged CCE, who are familiar with Cisco contact center applications, and are experienced regarding the deployment and management of virtual machines.
- Cisco Packaged Contact Center Enterprise Installation and Upgrade Guide, Release 10.5(1)
   Explains how to install, configure, and upgrade Cisco Packaged Contact Center Enterprise (Packaged CCE). This document is prepared for partners and service providers who will be implementing Packaged CCE, who are familiar with Cisco contact center applications, and are experienced regarding the deployment and management of virtual machines.
- Cisco Packaged Contact Center Enterprise Product Specifications, Release 9.0(x)
   Provides configuration and capacity boundaries of Cisco Packaged Contact Center Enterprise.

**What's New in Cisco Product Documentation** 

# **Home Networking**

None at this time.

# **Optical Networking**

None at this time.

# **Physical Security**

None at this time.

## **Routers**

#### **New Documents**

• Cisco ASR 920 Series Aggregation Services Router Release Notes

This release notes contain information about the Cisco ASR 920 Series Aggregation Services Routers, provides new and changed information for these routers, hardware support, limitations and restrictions, and bugs for Cisco IOS-XE Release 3.13.0S and later releases.

Cisco ASR 920 Series Aggregation Services Router Configuration Guides

These documents provide software configuration information for the Cisco ASR 920 Series Routers.

• Cisco ASR 920 Series Aggregation Services Router Configuration Guide

This document provides an overview of software functionality that is specific to the Cisco ASR 920 Series Router.

Cisco ASR 920 Series Aggregation Services Router Hardware Installation Guide

This guide provides information about installing and troubleshooting the Cisco ASR 920 Series Router.

• Cisco ASR 1001-X Router Hardware Installation Guide

Describes the installation of the Cisco ASR 1001-X Router and replacement or upgrading of field-replaceable units (FRUs). The purpose of this guide is to enable the safe and efficient installation of the Cisco ASR 1001-X Router.

#### **Revised Documents**

• Cisco ASR 1000 Series Aggregation Services Routers Release Notes

Describes the system requirements, hardware and software features, important notes, and bugs related to Cisco ASR 1000 Series Aggregation Services Routers for Release 3.12S on Cisco IOS XE.

Cisco ASR 1000 Fixed Ethernet Line Card Software Configuration Guide

Describes the processes involved in configuring and troubleshooting the Cisco ASR 1000 Series Fixed Ethernet Line Card that is supported on the Cisco ASR 1000 Series Aggregation Services Routers.

• Cisco ASR 1000 Series Aggregation Services Routers IP Multicast: PIM Configuration Guide

Provides information on how to configure the IP Multicast features on the Cisco ASR 1000 Series Aggregation Services Router.

• Cisco ASR 1000 Series Aggregation Services Routers Software Configuration Guide

Provides an overview of software functionality that is specific to the Cisco ASR 1000 Series Aggregation Services Routers.

Cisco ASR 1000 Series Aggregation Services Routers Troubleshooting Guide

Describes information on how to use the Conditional Debugging feature on a Cisco ASR 1000 Series Aggregation Services Routers for Release 3.13S on Cisco IOS XE.

• Cisco ASR 1000 Series Fixed Ethernet Line Card Hardware Installation Guide

Describes the Cisco ASR 1000 Series Fixed Ethernet Line Card that is supported on the Cisco ASR 1000 Series Aggregation Services Routers. This document also describes how to install the Cisco ASR 1000 Series Fixed Ethernet Line Card and how to troubleshoot the installation.

• Cisco 7600 Series Ethernet Services Plus (ES+) and Ethernet Services Plus T (ES+T) Line Card Configuration Guide

Provides information on configuring the features specific to the Cisco 7600 Series Ethernet Services Plus (ES+) and Ethernet Services Plus T (ES+T) line card.

Cisco 7600 Series Router SIP, SSC, and SPA Software Configuration Guide

Provides an introduction to SPA interface processors (SIPs), SPA services cards (SSCs), and shared port adapters (SPAs).

Cisco 7600 Series Router Software Configuration Guide Cisco IOS Release 15S

Provides information for the networking professional managing the Cisco 7600 Series Router. This guide provides an overview of software functionality that is specific to the Cisco 7600 Series Router. For more information on the new and modified features for this release, see the Release Notes for Cisco IOS Release 15.4(3)S.

• Cisco 7600 Series Routers Documentation Roadmap

Describes the Cisco 7600 Series Router documentation and provides links to access the documentation online.

Cisco ASR 900 Series Aggregation Services Routers Configuration Guides

These guides provide software configuration information for the Cisco ASR 900 Series routers.

• Cisco ASR 902 Aggregation Services Router Hardware Installation Guide

This guide provides information about installing and troubleshooting the Cisco ASR 902 router.

Cisco ASR 903 Series Aggregation Services Router Hardware Installation Guide

This guide provides information about installing and troubleshooting the Cisco ASR 903 router.

Cisco CSR 1000V Series Cloud Services Router Release Notes

Provides information on the Cisco CSR 1000V Series Cloud Services Router features, related documentation, resolved issues, and known issues for functionality in the Cisco IOS XE 3.13S release.

Cisco CSR 1000V Series Cloud Services Router REST API Management Reference Guide

Provides reference information about the Cisco CSR 1000V REST API. This document has been updated for the Cisco IOS XE 3.13S release.

Cisco CSR 1000V Series Cloud Services Router Software Configuration Guide

Provides information on installing, configuring and troubleshooting the Cisco CSR 1000V Series Cloud Services Router on the virtual machine (VM). This document has been updated for the Cisco IOS XE 3.13S release.

Intelligent Services Gateway Configuration Guide, Cisco IOS XE Release 3S (Cisco ASR 1000)

Provides information about what ISG is, the benefits of ISG, and how to implement it on the Cisco ASR 1000 Series Aggregation Services Router.

• Intelligent Services Gateway Configuration Guide, Cisco IOS XE Release 3S (Cisco ASR 1000)

Provides information about what ISG is, the benefits of ISG, and how to implement it on the Cisco ASR 1000 Series Aggregation Services Router.

• Intelligent Wireless Access Gateway Configuration Guide

Provides information about the iWAG solution and its enhancements, and describes how to configure it.

Product Documentation and Compliance for the Cisco ASR 900 Series Aggregation Services Routers

This guide lists cautions, regulatory compliance statements, and requirements for the NEBS certification For the Cisco ASR 900 Series routers.

• Release Notes for the Cisco ASR 900 Series Routers

This release notes includes important information about Cisco IOS-XE Release 3.13.0S release that runs on the Cisco ASR 900 Series routers. This release notes also includes the limitations, restrictions, and bugs that apply to these releases.

# **Security**

### **New Documents**

• Cisco ASA Series Firewall CLI Configuration Guide, 9.2

Configures the firewall features for ASA using CLI.

• Cisco ASA Series Firewall ASDM Configuration Guide, 7.2(2)

Configures the firewall features for ASA using ASDM.

• Cisco ASA Series VPN ASDM Configuration Guide, 7.2(2)

Configures the VPN features for ASA using ASDM.

• Cisco ASA Series VPN CLI Configuration Guide, 9.2(2)

Configures VPN on the ASA using CLI.

• Managing Feature Licenses for Cisco ASA Version 9.2

Specifies the options that are enabled on a given ASA. Describes how to obtain a license activation key, how to activate it, and the available licenses for each model.

• Open Source Software Licenses for the Cisco ASA Series, 9.2

Contains the licenses and notices for open source software used in the ASA.

• Release Notes for the Cisco ASA Series, 9.2(x)

Contains release information for Cisco ASA software Versions 9.2(2).

• Release Notes for Cisco ASDM, 7.2(x)

Contains release information for Cisco ASDM Versions 7.2(2) for the Cisco ASA series.

#### **Revised Documents**

• Cisco ASA New Features by Release

Lists new features by release.

• Cisco ASA Series Command Reference, A-H Commands

Contains the commands available for use with the ASA to protect your network from unauthorized use and to establish Virtual Private Networks (VPNs) to connect remote sites and users to your network

• Cisco ASA Series Command Reference, I-R Commands

Contains the commands available for use with the ASA to protect your network from unauthorized use and to establish Virtual Private Networks (VPNs) to connect remote sites and users to your network.

• Cisco ASA Series Command Reference, S Commands

Contains the commands available for use with the ASA to protect your network from unauthorized use and to establish Virtual Private Networks (VPNs) to connect remote sites and users to your network.

• Cisco ASA Series Command Reference, T-Z and IOS Commands for the ASASM

Contains the commands available for use with the ASA to protect your network from unauthorized use and to establish Virtual Private Networks (VPNs) to connect remote sites and users to your network.

# **Servers—Unified Computing**

None at this time.

# **Service Exchange**

None at this time.

# Storage Networking

None at this time.

## **Switches**

#### **New Documents**

• Cisco Nexus 3164Q Switch—READ ME FIRST

Lists the user documentation that applies to the Cisco Nexus 3164Q switch and explains any software differences between this device and the Cisco Nexus 9000 Series devices.

Cisco Nexus 9000 Series FPGA/EPLD Upgrade Release Notes, Releases 6.1(2)12(2a)

Describes how to install and manage EPLD images for the Cisco Nexus 9000 Series hardware.

• Release Notes for Cisco 7600 Series Routers for Cisco IOS Release 15.4(3)S

Provides important information about the Cisco IOS Release 15.4(3)S that runs on the Cisco 7600 Series Routers.

 Release Notes for the Cisco ME 3800X, ME 3600X and ME 3600X-24CX Switches, Cisco IOS Release 15.4(2)S

This release notes includes important information about Cisco IOS Release 15.4(3)S release that runs on the Cisco ME 3800X, ME 3600X and ME 3600X-24CX switches. This release notes also includes the limitations, restrictions, and bugs that apply to these releases.

### **Revised Documents**

• Cisco ME 2600X Series Ethernet Access Switch Software Configuration Guide

This guide provides software configuration information for the Cisco ME 2600X Series Ethernet Access Switch.

• Cisco Nexus 3000 Series Hardware Installation Guide

Describes how to install, manage, and replace components for the Cisco Nexus 3000 Series and 3164Q switch hardware.

• Release Notes for Cisco ME 2600X Series Ethernet Access Switch, Cisco IOS Release 15.4(3)S

Provides important information about the Cisco IOS Release 15.4(3)S that runs on the Cisco ME 2600X series ethernet access switches.

# **Unified Communications**

#### **New Documents**

• Cisco Expressway Release Note (X8.2.1)

Details resolved issues, open issues, and limitations in Cisco Expressway X8.2.1.

• Cisco Expressway X8.2.1 Open Source Documentation

Provides a list of the licenses and notices for open source software used in this product.

• Cisco TelePresence Video Communication Server Release Note (X8.2.1)

Details resolved issues, open issues, and limitations in Cisco VCS X8.2.1.

• Cisco TelePresence Video Communication Server X8.2.1 Open Source Documentation

Provides a list of the licenses and notices for open source software used in this product.

#### **Revised Documents**

• Administration Guide for Cisco Unified SRST Manager Release 9.0

Provides information to configure and use the Cisco Unified SRST Manager Release.

• Cisco Expressway and Microsoft Lync Deployment Guide (X8.2)

Provides step-by-step instructions for deploying a Cisco Expressway with Cisco Unified Communications Manager over a SIP trunk, and with a gateway to Microsoft Lync.

• Cisco Expressway Basic Configuration Deployment Guide (X8.1)

Provides step-by-step instructions for deploying a Cisco Expressway-C (in the internal network) with a Cisco Expressway-E (in the DMZ).

• Cisco Expressway Basic Configuration Deployment Guide (X8.2)

Provides step-by-step instructions for deploying a Cisco Expressway-C (in the internal network) with a Cisco Expressway-E (in the DMZ).

• Cisco Expressway Release Note (X8.1.1)

Details new features, resolved issues, open issues, and limitations in Cisco Expressway X8.1.1.

• Cisco TelePresence Multiway Deployment Guide (X8.2 and XC2.3)

Provides step-by-step instructions for configuring Cisco VCS, a Cisco TelePresence MCU and, optionally, Cisco TelePresence Conductor to use the Cisco TelePresence Multiway feature.

• Cisco Unified Communications Manager Express System Administrator Guide

Provides information to configure and use the Cisco Unified Communications Manager Express.

• Cisco Unified SRST and Cisco Unified SIP SRST Command Reference (All Versions)

Provides detailed information on how to use the commands available in the Cisco Unified SRST and Cisco Unified SIP SRST.

• Cisco VCS and Microsoft Lync Deployment Guide (X8.2)

Provides step-by-step instructions for deploying a Cisco VCS with Microsoft Lync 2010 and a Cisco AM GW.

• Cisco VCS Basic Configuration (Control with Expressway) Deployment Guide (X8.1)

Provides step-by-step instructions for deploying a Cisco VCS Control (in the internal network) with a Cisco VCS Expressway (in the DMZ).

• Cisco VCS Basic Configuration (Control with Expressway) Deployment Guide (X8.2)

Provides step-by-step instructions for deploying a Cisco VCS Control (in the internal network) with a Cisco VCS Expressway (in the DMZ).

• Cisco VCS IP Port Usage for Firewall Traversal Deployment Guide (X8.2)

Provides information about the IP ports required to be opened on firewalls for communications to and from the Cisco VCS.

 Cisco WebEx Enabled TelePresence Configuration Guide (TMS 14.4—WebEx Meeting Center WBS29)

Cisco WebEx Enabled TelePresence Configuration Guide (TMS 14.4—WebEx Meeting Center WBS29).

• Mobile and Remote Access via Cisco Expressway Deployment Guide (X8.2)

Provides step-by-step instructions for deploying a Cisco Expressway system to allow endpoints such as Cisco Jabber to have their registration, call control, provisioning, messaging and presence services provided by Cisco Unified Communications Manager when the endpoint is not within the enterprise network.

• Mobile and Remote Access via Cisco VCS Deployment Guide (X8.2)

Provides step-by-step instructions for deploying a Cisco VCS system to allow endpoints such as Cisco Jabber to have their registration, call control, provisioning, messaging and presence services provided by Cisco Unified Communications Manager when the endpoint is not within the enterprise network.

• Release Notes for Cisco Unified Communications Manager Express

Details new/modified features, open issues, and resolved issues in Cisco Unified Communications Manager Express.

• Release Notes for Cisco Unified SRST Manager Release 9.0.6

Details new/modified features, open issues, and resolved issues in Cisco Unified SRST Manager.

# **Universal Gateways and Access Servers**

None at this time.

## **Video**

## **New Documents**

Cisco Coaxial Media Converter Command Reference

Describes the new and modified commands necessary to configure, maintain, and troubleshoot the Cisco Coaxial Media Converter.

• Cisco Remote-PHY Solution Release Notes for Cisco IOS Release 12.2(33)CX

Provides a brief summary of the new and modified software and hardware features in Cisco IOS Release 12.2(33)CX on the Cisco uBR10012 router and lists open and resolved bugs for this release.

• Cisco Remote-PHY Solution Workflow

Provides information about the Cisco Remote-PHY solution, how to deploy, install, configure, and troubleshoot the components in the solution.

• Installing the Cisco Coaxial Media Converter Ouick Start Guide

Provides information on how to install the Cisco Coaxial Media Converter.

Regulatory Compliance and Safety Information for the Cisco Coaxial Media Converter

Provides regulatory, compliance, and safety information, and safety warning translations for the Cisco Coaxial Media Converter.

• Release Notes for Cisco Coaxial Media Converter

Provides a brief summary of the new and modified software and hardware features on the Cisco Coaxial Media Converter and lists open and resolved bugs for this release.

#### **Revised Documents**

• Cisco CMTS Command Reference

Describes the new and modified commands necessary to configure, maintain, and troubleshoot Cisco CMTS routers in Cisco IOS Release 12.2(33)CX.

• Cisco CMTS Universal Broadband Router Series MIB Specifications Guide

Describes the implementation of the Simple Network Management Protocol (SNMP) for the Cisco CMTS.

• Regulatory Compliance and Safety Information for the Cisco uBR10012 Universal Broadband Router

Provides regulatory, compliance, and safety information, and safety warning translations for the Cisco uBR10012 router.

• Software License Activation on Cisco CMTS Routers

Describes the set of processes and components required to activate Cisco IOS or Cisco IOS-XE software feature sets by obtaining and validating fee-based Cisco software licenses.

# **Wireless**

None at this time.

# **Creating Bookmarks to Cisco.com Pages**

After you log in to Cisco.com, you can use the My Cisco tool to save links and documents. You can then go to the links from any Cisco.com page. The tool is available on most Cisco.com pages. See the My Cisco User Guide for help:

http://www.cisco.com/web/help/mycisco.html

# **Cisco Support and Downloads**

The Cisco Support and Downloads website provides online resources to download documentation, software, and tools. Use these resources to install and configure the software and to troubleshoot and resolve technical issues with Cisco products and technologies. To receive security and technical information about your products, subscribe to the Product Alert Tool (accessed from Field Notices), the Cisco Technical Services Newsletter, and Really Simple Syndication (RSS) feeds.

Access to most tools on the Cisco Support and Downloads website requires a Cisco.com user ID and password.

For more information:

http://www.cisco.com/cisco/web/support/index.html

# **Submitting a Service Request**

Open a service request online at:

https://tools.cisco.com/ServiceRequestTool/scm/mgmt/case

Display a list of Cisco worldwide contacts at:

http://www.cisco.com/en/US/support/tsd\_cisco\_worldwide\_contacts.html

# **Obtaining Additional Information**

Information about Cisco products, services, technologies, and networking solutions is available from various online sources.

• Sign up for Cisco email newsletters and other communications at:

http://www.cisco.com/offer/subscribe

• Order the *Cisco Product Quick Reference Guide*, a portable, easy-to-use reference that provides an overview of Cisco products and solutions for each area of your business. Go to:

http://www.cisco.com/en/US/prod/qrg/index.html

• Visit the Cisco Services website for the latest technical, advanced, and remote services to increase the operational reliability of your network. Go to:

http://www.cisco.com/go/services

• Visit Cisco Marketplace, the company store, for Cisco collateral, logo merchandise, Cisco Press books, and software at:

http://www.cisco.com/go/marketplace/

• Obtain general networking, training, and certification titles from Cisco Press publishers at:

http://www.ciscopress.com

• Read the *Internet Protocol Journal*, a quarterly journal published by Cisco for engineering professionals who design, develop, and operate internets and intranets. Go to:

http://www.cisco.com/ipj

• What's New in Cisco Product Documentation (this document) is an online publication that provides information about the latest documentation releases for Cisco products. This online publication is updated monthly and organized by product category. Go to:

http://www.cisco.com/c/en/us/td/docs/general/whatsnew/whatsnew.html

• The Warranty Finder allows you to find warranty information that applies to a specific product or product series/family. To access Cisco Warranty Finder:

http://www.cisco-warrantyfinder.com

• Visit the Cisco Data Center Documentation Twitter Feed for daily updates on Cisco NX-OS features and documentation and provide feedback about the documentation.

http://twitter.com/CiscoDCDocs

Cisco and the Cisco logo are trademarks or registered trademarks of Cisco and/or its affiliates in the U.S. and other countries. To view a list of Cisco trademarks, go to this URL: <a href="https://www.cisco.com/go/trademarks">www.cisco.com/go/trademarks</a>. Third-party trademarks mentioned are the property of their respective owners. The use of the word partner does not imply a partnership relationship between Cisco and any other company. (1110R)

© 2014 Cisco Systems, Inc. All rights reserved.